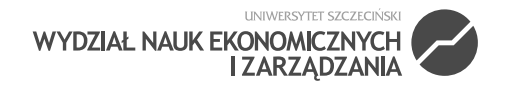

#### **STUDIA I PRACE WYDZIAŁU NAUK EKONOMICZNYCH I ZARZĄDZANIA NR 39, T. 2**

**Krzysztof Hauke\*** Uniwersytet Ekonomiczny we Wrocławiu

# **FUNKCJONALNOŚĆ NARZĘDZI GOOGLE W SEARCH ENGINE MARKETINGU**

#### **STRESZCZENIE**

Strona internetowa (WWW) jest najlepszą formą wizytówki każdej firmy. Każdy, kto prowadzi działalność o charakterze biznesowym i nie tylko, stara się od samego początku widzieć swoje poczynania w zasobach sieci internetowej. Firmy wykorzystują możliwości nowych technologii do prowadzenia swojej działalności biznesowej.. Prowadzą działania marketingowe, aby osiągnąć zamierzony cel biznesowy. Jednym z najskuteczniejszych sposobów na zwiększenie popularności strony, a zarazem firmy w Internecie jest jej pozycjonowanie. Od wielu lat stanowi to istotny aspekt każdej kampanii marketingowej prowadzonej w sieci. Celem artykułu jest wyspecyfikowanie najważniejszych narzędzi firmy Google do prowadzenia akcji marketingowych w firmie. Zastosowanie narzędzi na stronach WWW pozwoli na skuteczne pozyskiwanie nowych użytkowników korzystających z wyszukiwarek.

**Słowa kluczowe:** marketing, marketing internetowy, pozycjonowanie stron WWW, Search Engine Marketing (SEM)

<sup>\*</sup> Adres e-mail: krzysztof.hauke@ue.wroc.pl

# **Wstęp**

Popularność Internetu sprawiła, że firmy bardzo wysoko oceniają jego możliwości. Prowadzenie biznesu bez wsparcia technologii internetowej jest trudne, a coraz częściej niemożliwe ze względu na uwarunkowania otoczenia, w jakim prowadzona jest działalność. Internet staje się jednym z głównych narzędzi w prowadzeniu biznesu. Nikt nie wyobraża sobie prowadzenia biznesu bez środowiska internetowego. Internet staje się głównym i podstawowym narzędziem do pozyskiwania wiedzy. Wspierając się pozyskaną wiedzą można skutecznie realizować swój cel biznesowy. Każde działanie – w tym biznesowe – rozpoczyna się od przeglądnięcia zawartości stron internetowych. Jeśli użytkownik szybko nie znajdzie dla siebie rozwiązania, odkłada realizację celu na dalszy plan. Wniosek z tego, że poszukiwane informacje muszą w przekonujący sposób wpłynąć na zachowanie użytkownika. Firmy oferujące swoje produkty lub usługi w środowisku internetowym starają się jak najszybciej dotrzeć do tego użytkownika. Wychodzą one z założenia, że jeśli użytkownik nie znajdzie ich w wyszukiwarce, to działania firmy są niewidoczne dla użytkownika Internetu – jej pozycja na rynku jest mniej wyraźna. Korporacje oferujące wyszukiwarki internetowe wspomagają firmy prowadzące biznes – i nie tylko – w znalezieniu klienta końcowego, który jest potencjalnie zainteresowany ofertą, np. handlową lub usługową, uwzględniając strategie marketingu internetowego. Firmy tworzą oprogramowanie – narzędzia – które mają poprawić skuteczność oddziaływania na użytkownika końcowego, jakim jest internauta. W artykule zostaną omówione narzędzia firmy Google do prowadzenia marketingu internetowego. Wybór narzędzi firmy Google został podyktowany największą liczbą użytkowników, którzy korzystają z wyszukiwarki Google.

# **1. Istota pozycjonowania w systemach wyszukiwawczych**

W wielu przypadkach największy ruch na stronie wywołują użytkownicy, którzy znajdują witrynę w wyszukiwarkach. June Cohen zaznacza w swojej książce *Serwisy WWW: Projektowanie, tworzenie i zarządzanie*, że według badań Nielsen NetRatings z wyszukiwarek korzysta dziewięciu na dziesięciu użytkowników Inter-

netu, powracając na nie przynajmniej pięć razy dziennie<sup>1</sup>. Początkowo tylko część z nich wchodzi bezpośrednio na stronę, a liczba ta rośnie w miarę wzrostu popularności witryny. Trudno nie zauważyć, że obecnie największą popularnością cieszy się wyszukiwarka Google. W tabeli 1 została przedstawiona procentowa liczba użytkowników, którzy odwiedzają dane witryny, wchodząc na nie poprzez domenę wyszukiwarki. Tabela zawiera dane dla trzech najpopularniejszych tego typu stron<sup>2</sup>.

| Nazwa wyszukiwarki | Popularność wyszukiwarki<br>wśród internautów |
|--------------------|-----------------------------------------------|
| Google             | 93.59%                                        |
| Bing               | 1.73%                                         |
| Yahoo              | 1.19%                                         |

Tabela 1. Popularność wybranych wyszukiwarek (w %)

Źródło: opracowanie własne na podstawie www.ranking.pl na okres 21–27.04.2014.

Jak widać, Google jest wiodącą wyszukiwarką internetową. Podana statystyka powinna być uwzględniana w prowadzeniu działalności marketingowej firmy. Jeśli mamy około 94% użytkowników Internetu, którzy posługują się wyszukiwarką Google, to firmy prowadzące biznes powinny stosować narzędzia pomocnicze oferowane przez Google, aby zainteresować ich swoją ofertą. Nowe potrzeby rynku sprawiły, że utworzyły się nowe stanowiska pracy dla osób chcących zajmować się pozycjonowaniem stron WWW. Nawiązując jednak do samego pojęcia "pozycjonowanie", pod pojęciem tym rozumiemy takie działania firm, które mają doprowadzić do wyprowadzenia strony w wynikach wyszukiwania na wysoką pozycję w momencie, gdy internauta wyszukuje informacji, które może na niej znaleźć. Jak piszą Tomasz Bonek i Marta Smaga w książce *Biznes w Internecie* – "Internauci na ogół zadowalają się wynikami z pierwszej strony, czasem przechodzą jeszcze na drugą czy trzecią, ale dalej nie klika już prawie nikt"3 . Wiele osób zapewne z tym stwierdzeniem się utożsami. W momencie gdy internauta nie potrafi znaleźć interesujących go informacji na pierwszych stronach wyszukiwania, rezygnuje i nie szuka dalej. Ten

<sup>1</sup> J. Cohen, *Serwisy WWW. Projektowanie, tworzenie i zarządzanie*, Helion, Gliwice 2004, s. 324.

<sup>2</sup> http://ranking.pl/pl/rankings/search-engines-domains.html (dostęp 1.05.2014).

<sup>3</sup> T. Bonek, M. Smaga, *Biznes w Internecie*, Wolters Kluwer, Warszawa 2012, s. 41.

istotny fakt ma ogromne znaczenie dla firm, które rywalizują między sobą o pozycję nie tylko w tym rzeczywistym świecie, ale też w jego wirtualnej wersji. Niestety Google, odgrywające kluczową rolę, nie ułatwia sprawy. Wyniki wyszukiwania są regularnie skanowane i modyfikowane w taki sposób, aby użytkownicy otrzymywali najrzetelniejsze i najtrafniejsze wyniki swoich zapytań. Wszystko to sprawia, że firmy nieznające odpowiednich mechanizmów pozycjonowania i nieposiadające w swoim zespole osób, które mogłyby się tym zająć, zmuszone są korzystać z usług firm zewnętrznych, które się w tym specjalizują. Fakt, że wybrana strona znalazła się w danym momencie na pierwszej stronie wyszukiwania, nie może być powodem do rezygnacji z dalszych działań. Stagnacja w ostateczności może doprowadzić do pogorszenia utrzymywanej pozycji.

# **2. Search Engine Marketing (SEM) w działaniach marketingowych**

Działania marketingowe na stronach internetowych prowadzone mogą być przy pomocy następujących technik:

- Search Engine Optimization (SEO) proces mający na celu poprawianie ilości ruchu przychodzącego do pozycjonowanej witryny z wyników organicznych wyszukiwarek,
- Pay Per Click (PPC) płatna reklama ukazująca się na pierwszej stronie wyszukiwarki w linkach sponsorowanych w pobliżu naturalnych wyników wyszukiwania.

Obydwie techniki są elementami jednego pojęcia, jakim jest SEM, czyli Search Engine Marketing. SEM jest ogółem działań marketingowych prowadzonych za pomocą wyszukiwarek, na które składają się właśnie SEO i płatne linki PPC. Obydwie wymienione techniki mają wzajemny wpływ na siebie. Bierze się to stąd, iż korzystając z linków sponsorowanych, zwiększamy ruch na stronie, co ostatecznie wpływa również pozytywnie na pozycję w organicznych wynikach wyszukiwania. Istnieje zatem pewna zależność (rysunek 1).

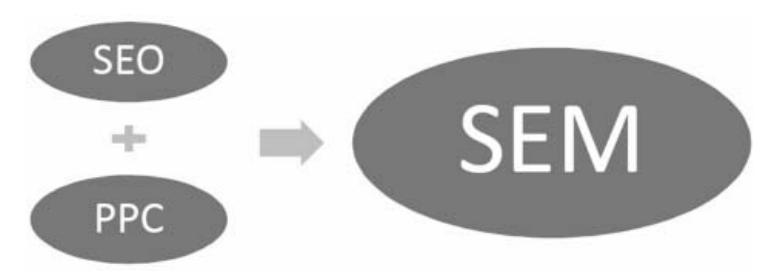

Rysunek 1. Strategia marketingu w sieci

Źródło: opracowanie własne na podstawie P. Modrzewski, *Google AdWords w praktyce. Skuteczna reklama w Internecie*, Wydawnictwo Naukowe PWN, Warszawa 2008, s. 35.

Ograniczanie się zatem tylko do jednego z wymienionych rozwiązań może obniżyć efektywność prowadzonej kampanii SEM. Z tego względu przy wyborze strategii zaleca się połączenie obu technik. Głównym problemem pozycjonowania jest dostosowanie się do odpowiednio działającego algorytmu wyszukiwarki, którego przeciętny użytkownik nie zna i może jedynie próbować go zrozumieć. Ze względu na brak dogłębnej wiedzy na temat mechanizmu działania takich stron jak wyszukiwarki niejednokrotnie próby prowadzonej optymalizacji nie przynoszą oczekiwanych rezultatów. Koszty prowadzenia takich kampanii przedstawiają się różnie w zależności także od branży. Bonek i Smaga w swojej książce wspomnieli, że najwięcej środków pieniężnych przeznacza się na pozycjonowanie stron WWW branży np. finansowej, sprzętu elektronicznego czy turystycznej<sup>4</sup>. W takich przypadkach korzystanie z płatnych linków wiąże się często z koniecznością ponoszenia wyższych kosztów. Przeprowadzone badania "eyetracking" uświadamiają, jak ważne jest osiągnięcie optymalnej pozycji w wyszukiwarce. Wykonane badanie na stronie Google było przyczyną utworzenia pojęcia, jakim jest "trójkąt Google", który wyznacza miejsce na stronie, na którym odwiedzający skupia największą uwagę. Wykazano, że internauta, poszukując interesujących go informacji, w pierwszej kolejności zwraca uwagę na trzy pierwsze wyświetlone odnośniki. Wyniki, które pojawiają się coraz niżej, cieszą się coraz słabszym odbiorem. Przemysław Modrzewski w swojej książce pt. *Google AdWords w praktyce. Skuteczna reklama w Internecie* zauważa: "Co ważne, oglądalność wynosi powyżej 50%, je-

<sup>4</sup> T. Bonek, M. Smaga, *Biznes*…, s. 52.

śli link znajduje się w obszarze tzw. Above the fold."5 . Wspomniany obszar odnosi się do tej części witryny wyszukiwarki, którą użytkownik widzi na początku bez wykorzystania suwaka. Wykonane badania uwidoczniły także pewne zależności związane z linkami sponsorowanymi. Okazało się, że tylko połowa osób korzystających z wyszukiwarek w ogóle zwraca na nie uwagę. Dodatkowo największą widocznością cieszył się pierwszy link, a na każdy następny spogląda już o 10% mniej osób. Istotny jest jednak fakt, że na samym początku użytkownicy zwracają głównie uwagę na wyniki organiczne. Dopiero w drugiej kolejności wyrażają zainteresowanie wynikami opłaconymi. Zauważalna jest więc korzyść odpowiedniego pozycjonowania organicznego swojej strony. SEO wymaga jednak odpowiednich nakładów pracy. Firmy, które skupiają się głównie nie na pozycjonowaniu naturalnym, ale opłacanym, muszą liczyć się tym, że ich wysiłek może nie zostać wystarczająco doceniony tak jak w przypadku organicznego pozycjonowania. Mimo wszystko Google uświadamia powoli swoich użytkowników, że opłacane odnośniki dobierane są tak, aby dostarczały optymalnych informacji związanych z wpisanym hasłem. Pomimo pracochłonności, jaka wiąże się z prowadzeniem działań SEO i koniecznością poświęcenia wielu godzin pracy, aby zauważyć oczekiwane rezultaty, a także pomimo kosztów, jakie wiążą się z inwestowaniem w linki sponsorowane, obie techniki są jednymi z najskuteczniejszych sposobów na wsparcie w promocji swoich usług w Internecie.

#### **3. Narzędzia Google w pozycjonowaniu stron internetowych**

Google udostępnia kilka narzędzi, które pozwalają na przeprowadzanie kampanii marketingowych za pomocą technik PPC i SEO. Wychodząc naprzeciw oczekiwaniom i potrzebom właścicieli stron, stworzono kilka bardzo wydajnych i przydatnych programów w sieci, które wykorzystane umiejętnie potrafią przynieść spore zyski przedsiębiorcom. Należy tylko mieć na względzie to, że Google stawia na piedestale swoich użytkowników i to oni oraz ich potrzeby są najważniejsi. Największym sukcesem cieszą się więc ci, którzy oferują potencjalnym klientom coś wartościowego i spełniającego ich wymagania. W ocenie rzetelności firm pomagają również sami użytkownicy, którzy nakierowują giganta na to, co podoba się

<sup>5</sup> P. Modrzewski, *Google AdWords w praktyce. Skuteczna reklama w Internecie*, Wydawnictwo Naukowe PWN, Warszawa 2008, s. 29.

im najbardziej. Tworzenie kampanii marketingowej w sieci wymaga odpowiednich działań. Analityk, który zajmuje się generowaniem raportów z kampanii, nie może poprzestawać na analizie danych. Po to są tworzone raporty i badane są wyniki, aby móc ocenić, w którym kierunku warto, a w którym nie warto podążać. Skuteczne działania, a w późniejszym czasie odpowiednie analizy i optymalizacje, są kluczem do osiągnięcia sukcesu. Aby sukces mógł być szybko zrealizowany, należy korzystać z odpowiednich rozwiązań software'owych. Firma Google dostarcza rozwiązania, które pozwalają na zwiększanie skuteczności działania firm. Poniżej zostaną krótko scharakteryzowane następujące narzędzia firmy Google:

- Google AdWords,
- Google Trends,
- Google Analytics,
- Google Webmaster Tools.

# **Google AdWords**

Narzędzie Google AdWords jest rozwiązaniem, które pozwala właścicielom stron na zaplanowanie kampanii płatnych linków. Program umożliwia wybór sposobu, w jaki odnośniki prowadzące na witrynę zostaną wyświetlone. Google zaproponowało dwa rozwiązania.

Wybór słów i fraz – internauta wpisując w wyszukiwarce słowo lub frazę, uzyska nie tylko wynik swoich działań w postaci odnośników do właściwych stron WWW, ale również do odnośników stron, które pojawiły się komercyjnie poprzez tak zwane hiperłącza (linki) sponsorowane.

Wybór stron – strony, na których umieszczone są płatne linki. W tym przypadku hiperłącza mogą znaleźć się tylko na stronach, które zamieszczają specjalne miejsca na stronie WWW, tzw. boksy przeznaczone na reklamy Google.

Program ten jest bardzo przydatny w pracy dla osób zajmujących się promocją stron, dając im jednocześnie ogromne możliwości. Narzędzie dostarcza również wiele ważnych informacji na temat prowadzonej kampanii. Praca z Google AdWords niekoniecznie musi kończyć się sukcesem. Jeśli wybrane słowa kluczowe nie zostaną dopasowane do oczekiwań pozostałych, to kampania nie odniesie zamierzonych celów. W takim przypadku można więcej stracić niż zyskać. Praca w narzędziu AdWords jest płatna i chociażby ten fakt powinien być motywatorem do świadomego i przemyślanego określenia taktyki.

Aby rozpocząć pracę w Google AdWords, należy zarejestrować i zasilić konto kwotą przeznaczoną na reklamę PPC. Ważnym aspektem jest fakt, że prowadzący kampanię sam decyduje o wysokości środków na nią przeznaczonych. Ponadto samodzielnie decyduje także o cenie, jaką jest w stanie zapłacić za pojedyncze kliknięcie użytkownika, i o ilości słów kluczowych, za pomocą których chce pozycjonować stronę.

#### **Google Trends**

Odpowiedni dobór słów kluczowych jest kluczem do sukcesu nie tylko w PPC, ale także SEO. Decydując się na płatną kampanię, warto wybierać słowa i frazy (za które później ponoszone są koszty) z rozwagą. Nie zawsze od razu wiadomo, które słowa kluczowe użytkownicy wybierają najczęściej, lub z których warto skorzystać. Zdarzają się sytuacje, w których przydatne okazałyby się informacje o tym, na jakie wyrażenia korzystnie jest się zdecydować. Z pomocą przychodzi kolejne bardzo przydatne narzędzie, czyli Google Trends, które umożliwia sprawdzanie popularności konkretnych słów kluczowych. Dostępne jest ono pod adresem: www.google. com/trends, a jego działanie polega na wpisaniu w polu wyszukiwania wybranych słów po przecinku w celu wyszukania dla nich statystyk. Dodatkową funkcjonalnością jest samodzielne określenie przedziału czasowego, dla którego chcemy analizować kluczowe słowa.

Dla właścicieli firm, które prowadzą całkowicie lub częściowo biznes w sieci, jest to bardzo dobre narzędzie do zbadania rynku. Dzięki wykresom, na których jest przedstawiana aktywność użytkowników w wyszukiwarce Google, wiadomo jest, w których okresach w ciągu roku dany produkt lub usługa cieszy się największą i najmniejszą popularnością. Jak sama nazwa programu wskazuje, można sprawdzić, kiedy prawdopodobnie wzrośnie trend na świadczone usługi. Za pomocą Google Trends można przewidzieć okresy obniżonej i zwiększonej aktywności internautów. W konsekwencji firmy mogą odpowiednio zaplanować swoje działania marketingowe i promocje.

W programie istnieje ponadto możliwość sprawdzenia popularności wybranych słów w danych regionach pod względem państw lub konkretnych miast. Może to posłużyć także do sprawdzania, w których regionach jest największe zapotrzebowanie na dane usługi.

# **Google Analytics**

Po dokonaniu wyboru słów kluczowych i przeprowadzeniu kampanii należy ocenić uzyskane wyniki, przeanalizować je oraz wyciągnąć odpowiednie wnioski i podjąć, jeśli to konieczne, prace optymalizacyjne. Przeprowadzenie badań marketingowych offline wiąże się z koniecznością wykorzystania sporego budżetu. Wiele firm często na to po prostu nie stać. W sieci otrzymują one jednak gotowe rozwiązanie, za pomocą którego tego typu problemy znikają. Google Analytics to w pełni darmowe narzędzie, które po odpowiedniej integracji umożliwia także analizę pracy w programie Google AdWords, dostarczając wszelkich niezbędnych statystyk i raportów. Można wspomnieć, że jest to jednak narzędzie darmowe tylko do czasu, gdy badana witryna nie będzie osiągać w ciągu miesiąca powyżej 10 milionów trafień<sup>6</sup>. Google Analytics ma większe możliwości od wcześniej omawianego AdWords, gdyż nie ogranicza się do generowania danych związanych tylko z linkami sponsorowanymi, lecz dzięki niemu można uzyskać także dodatkowe informacje o poczynaniach użytkowników odwiedzających stronę. Istnieje więc możliwość przeanalizowania każdej strony znajdującej się w witrynie pod warunkiem, że ich adresy URL nie zawierają znaków, których system nie jest w stanie rozpoznać.

Program umożliwia także korzystanie z bardzo ciekawej funkcjonalności, jaką jest badanie celów, przydatne zwłaszcza w sprzedaży. Założenie pewnych celów, do których osiągnięcia strona powinna dążyć, jest bardzo ważne, gdyż na starcie ułatwia to tworzenie odpowiednich treści, dobór odpowiednich kanałów marketingowych, a także wybranie sposobów pomiaru uzyskiwanych osiągnięć. Właściciel sklepu może za pomocą Google Analytics sprawdzić, ilu użytkowników dodało jego produkt do koszyka i ilu z nich zakończyło transakcję z sukcesem, dokonując zapłaty za zakupy. Celem może być także wysłanie wiadomości przez formularz kontaktowy.

Aby rozpocząć pracę w omawianym programie, w pierwszej kolejności należy się w nim zarejestrować. Ponieważ jest to osobne narzędzie, to chcąc w swoich sta-

<sup>6</sup> M. Zastrożna, *Google Analytics dla marketingowców*, Helion, Gliwice 2014, s. 16.

tystykach ująć kampanię AdWords, należy połączyć ze sobą oba konta. Na koncie Analytics tworzone są profile, w ramach których prowadzone są statystyki. Tworząc profil, należy dodać adres strony poddawanej badaniom. W ramach jednej domeny program umożliwia tworzenie kilku profili.

Działanie programu oparte jest na cookies, czyli plikach tekstowych wysyłanych przez witryny do systemu użytkownika. Zawierają one dane, z których w późniejszym czasie tworzone są analizy. Cookies (ciasteczka) obsługiwane są przez odpowiedni kod napisany w języku JavaScript. Osoba, która chce zbierać analizy, ze swojej strony musi umieścić na każdej podstronie odpowiednio wygenerowany kod napisany we wspomnianym języku. Internauta wchodząc na stronę, inicjalizuje przesyłanie ciasteczka na jego komputer, a dane te zostają wysłane na serwer Google, po czym zostają odpowiednio przeanalizowane i zgromadzone w raporty, wykorzystywane w późniejszym czasie przez marketingowców. Przesyłane dane są anonimowe i nie pozwalają na dokładną identyfikację.

#### **Google Webmaster Tools**

Kolejnym produktem, który dostarcza firma Google do prowadzenia akcji marketingowych, jest narzędzie Google Webmaster Tools (GWT). Narzędzie to zostało stworzone z myślą o twórcach witryn internetowych. Firma dostarcza ten program bezpłatnie. Program udostępnia wszystkie raporty i dane z okresu trzech miesięcy, które są potrzebne, aby dowiedzieć się wielu ważnych informacji na temat widoczności konkretnej strony w sieci. To narzędzie dostarcza nie tylko ogromnej wiedzy z tym związanej, ale także pozwala na pozostawianie pewnych podpowiedzi dla robota wyszukiwarki przez pozycjonerów, którzy walczą o wysoką pozycję strony. Ponadto w GWT webmasterzy mają jedyną okazję, aby zobaczyć błędy i problemy związane ze stroną, jakie sygnalizuje Google7 . Dzięki temu narzędziu można znaleźć odpowiedzi na pytania związane np.:

- z tym, jak wyszukiwarka widzi konkretną witrynę i czy wystąpiły jakiekolwiek problemy związane z jej indeksowaniem;
- z linkami, które kierują użytkownika na stronę;

<sup>7</sup> http://interaktywnie.com/biznes/blog-ekspercki/wyszukiwarki/jak-wykorzystac-google-webmastertools-w-dzialaniach-seo-248138 (dostęp 15.04.2014).

- z zapytaniami kierowanymi do wyszukiwarki odpowiedzialnymi za zwiększenie ruchu w witrynie.
- W programie można sprawdzić częstotliwość odwiedzin robota na stronie.

# **Podsumowanie**

Przedsiębiorcy, którzy pragną prowadzić biznes w Internecie lub reklamować swoje usługi za jego pośrednictwem, mają przed sobą dość trudne zadanie. Aby odnieść zadowalający sukces, zmuszeni są stale prowadzić działania marketingowe, które nie zawsze przynoszą zamierzony skutek. Pozycjonowanie organiczne oraz pozycjonowanie płatne wiąże się ze sporą pracą i koniecznością poświęcenia długich godzin pracy nad opracowaniem dokładnej strategii i określenia elementów, na które należy zwrócić uwagę w trakcie prowadzenia kampanii.

Znacznie łatwiej osiągnięcie zamierzonych celów i zdobywanie nowych klientów udaje się firmom, które są już powszechnie znane i kojarzone. Zwykle są to firmy działające już na szeroką skalę i przez stosunkowo długi czas, inwestując spore pieniądze na reklamy nie tylko w sieci, ale również np. w telewizji. Nie każdy przedsiębiorca jest w stanie sprostać wymaganiom finansowym związanym z opłaceniem reklamy telewizyjnej czy radiowej, zwłaszcza jeśli są to dopiero jego pierwsze kroki w prowadzeniu własnej działalności. Dla takich osób pozycjonowanie okazało się bardzo dobrą alternatywą, gdyż posiadając odpowiednie umiejętności, można ograniczyć koszty marketingu do absolutnego minimum, zyskując przy tym dodatkowe zainteresowanie użytkowników.

Zaletą pozycjonowania jest fakt, że w wyszukiwarkach nie ma rozgraniczeń pomiędzy dużymi a małymi firmami. Zasady są sprawiedliwe i każdy ma prawo znaleźć się na najlepszej pozycji w wynikach wyszukiwania. Dzięki temu firmy mało znane i dopiero wkraczające na rynek mogą konkurować na równi z tymi, które są już bardziej popularne. Google stworzyło szereg narzędzi ułatwiających tworzenie płatnych kampanii. Jego narzędzia są intuicyjne i bardzo wydajne, dzięki czemu można dokładnie zaplanować własne działania marketingowe przy wykorzystaniu pozycjonowania. Aby działania marketingowe w sieci internetowej przynosiły zamierzony cel, muszą być wspomagane przez rozwiązania informatyczne. Pozwalają one nie tylko zainicjować działanie marketingowe, ale stałe monitorować przebieg kampanii. Aby uświadomić sobie ogromną przewagę za-

stosowania SEM w sieci, można porównać z nim skuteczność chociażby e-maili reklamowych, które prawie zawsze pozostają zignorowane. Zupełnie inaczej jest z wynikami dostarczanymi przez wyszukiwarkę, których internauci sami poszukują. Wykorzystanie SEO i PPC wiąże się także z korzyściami, jakie dają wspomniane narzędzia chociażby firmy Google, umożliwiające uzyskanie w łatwy sposób bardzo istotnych danych, które trudniej jest zmierzyć w przypadku innych form reklamy. Jednakże najważniejszą przewagą SEO i linków PPC wyświetlanych w wyszukiwarce jest fakt, iż tego typu reklamy trafiają do tych użytkowników, którzy sami ich poszukują i są zainteresowani danym tematem. Dlatego też nie bez powodu najwięcej wejść na stronę generują użytkownicy wchodzący na nią poprzez wyszukiwarkę.

### **Literatura**

- Bonek T., Smaga M., *Biznes w Internecie*, Wolters Kluwer, Warszawa 2012.
- Modrzewski P., *Google AdWords w praktyce. Skuteczna reklama w Internecie*, Wydawnictwo Naukowe PWN, Warszawa 2008.
- Zastrożna M., *Google Analytics dla marketingowców*, Helion, Gliwice 2014.
- http://ranking.pl/pl/rankings/search-engines-domains.html (dostęp 1.05.2014).
- http://www.narzedziapozycjonerskie.pl (dostęp 13.03.2014).
- http://seoway.pl/case-study/optymalizacja-kampanii-adwords (dostęp 17.04.2014).
- http://sprawnymarketing.pl/artykuly/youtube-seo-jak-zgarnac-pierwsza-pozycjewykorzystujac-wideo/ (dostęp 1.05.2014).
- http://www.ciekawytemat.hekko.pl/metody-zatrzymania-uzytkownikow-nastronie (dostęp 1.04.2014).
- http://interaktywnie.com/biznes/blog-ekspercki/wyszukiwarki/jak-wykorzystacgoogle-webmaster-tools-w-dzialaniach-seo-248138 (dostęp 15.04.2014).

# **FUNCTIONALITY OF THE TOOLS GOOGLE IN SEARCH ENGINE MARKETING**

#### **Abstract**

Website (WWW) is the best form of any business card. Anyone who operates a business nature and not just trying to see from the very beginning of his ways in the resources of the Web. Companies taking advantage of new technologies to conduct its business. Lead marketing efforts in order to achieve the intended business purpose. One of the most effective ways to increase your website popularity, and also online business is its positioning. For many years, this is an important aspect of any marketing campaign carried out in the network. The purpose of this article is to specify the most important tools of Google to conduct marketing activities in the company. Use the tools on the web will effectively attract new users of search engines.

#### *Translated by Krzysztof Hauke*

**Keywords:** marketing, internet marketing, SEO websites, Search Engine Marketing (SEM) **Kod JEL:** L86